680 大阪府 令和5年度高次脳機能障がい及びその関連障がいに対する支援普及事業

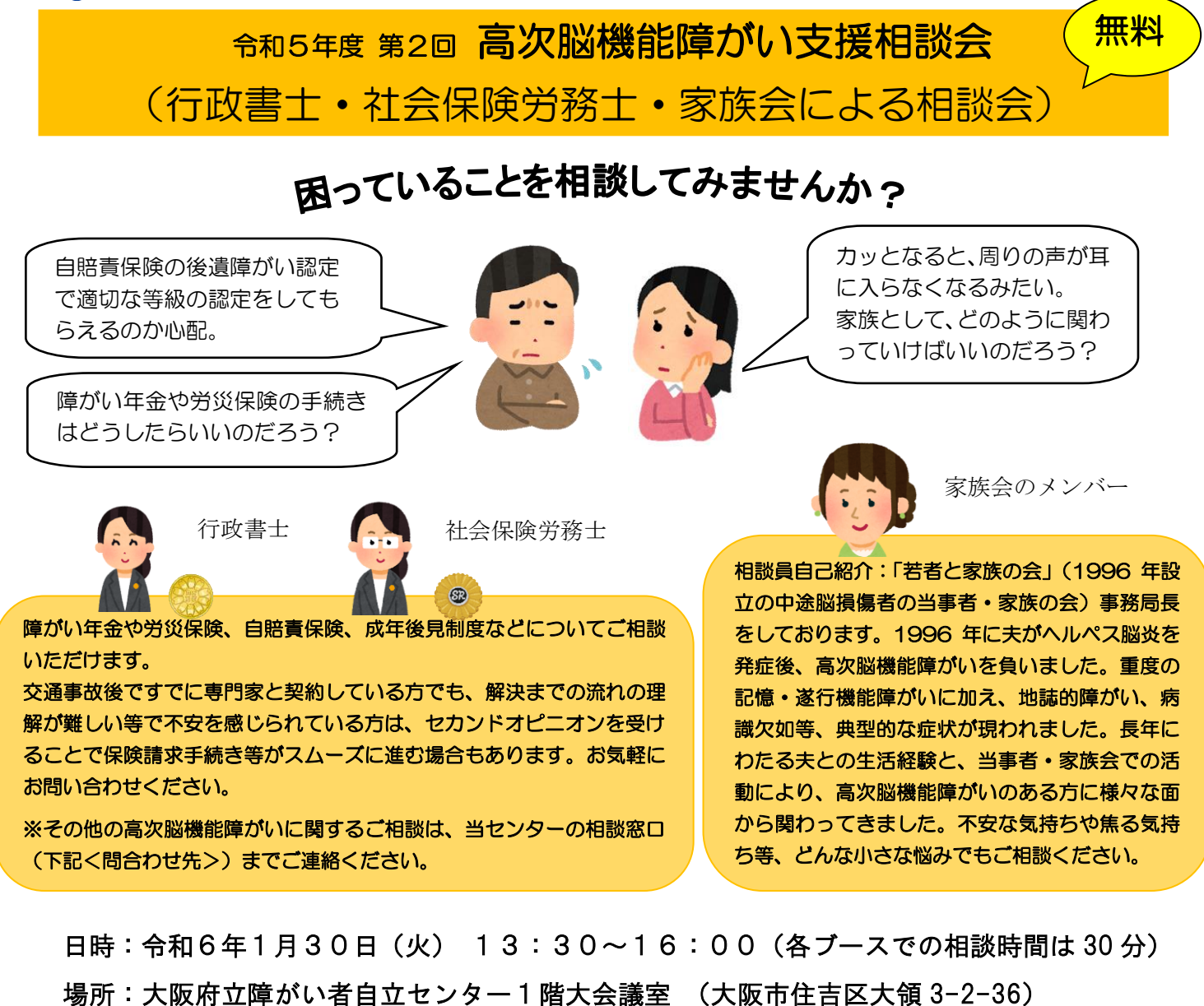

- 
- 対象:高次脳機能障がいのある当事者及びその家族、支援者(大阪府内に在住・在勤の方)
- 内容:・行政書士、社会保険労務士、家族会による相談ブースがあり、問題解決への道筋に ついて助言してもらいます。(事前予約制)
	- ・来所にご不安のある方等につきましては、電話もしくはオンライン会議システム による相談も可能です。また、複数のブースでの相談も可能ですので、 申込み時にご相談ください。
- 申込期間:令和5年 12 月1日(金)10:00 から 令和6年1月 22 日(月)16:00 まで(先着順) (土日祝と 12 月 28 日 16:00~1 月 4 日 10:00 までは電話での受付を休止します)
- 申込方法:電話またはインターネット(詳細は裏面をご覧ください)

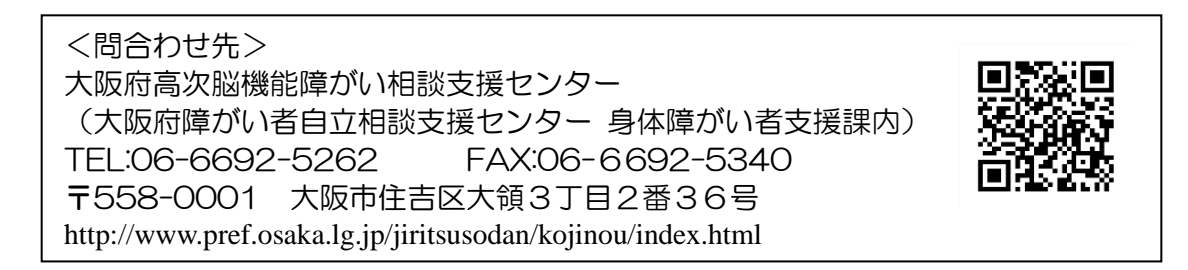

## 「高次脳機能障がい支援相談会」のお申込み方法

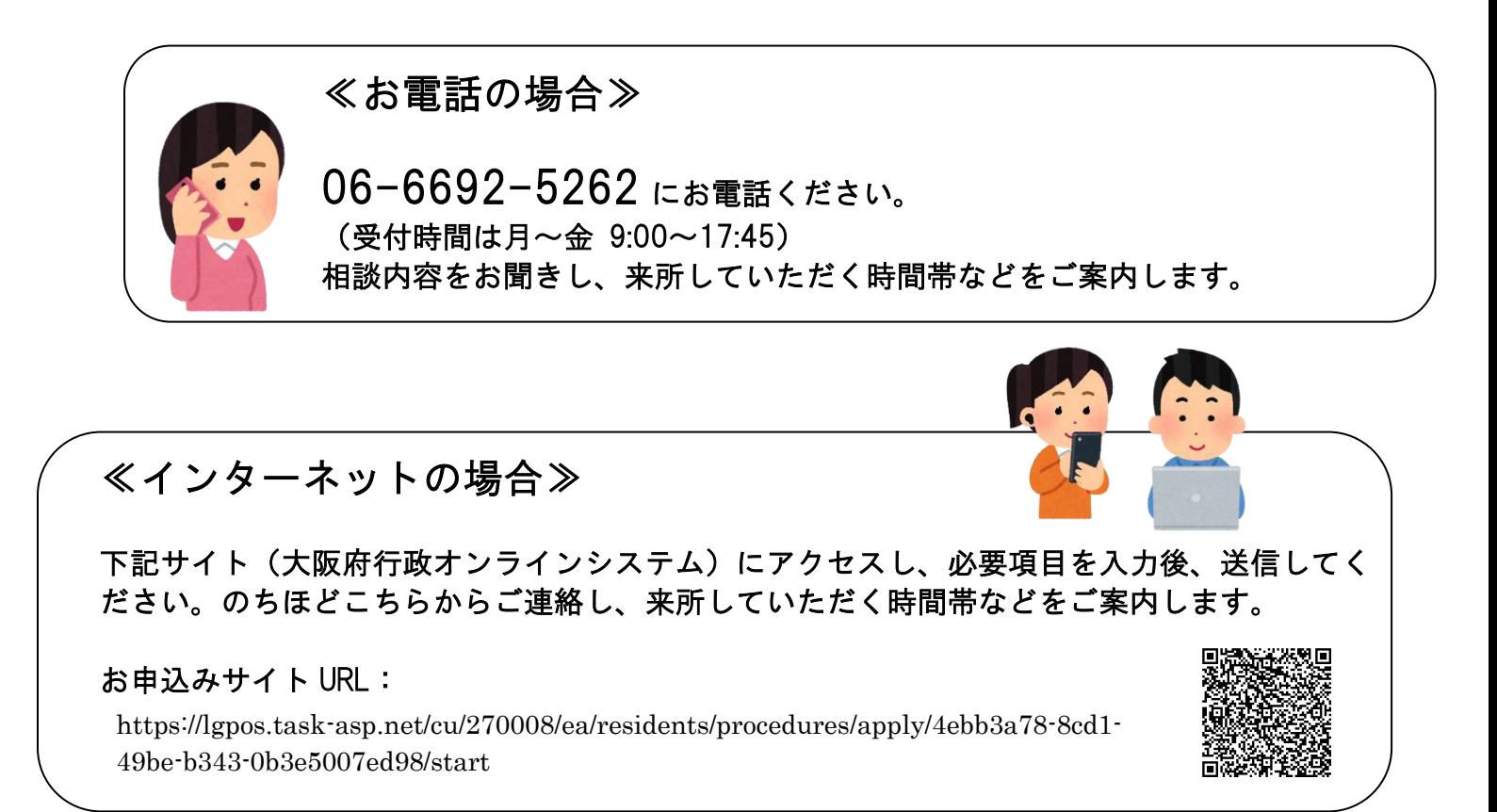

## ※今回ご提供いただいた個人情報は本相談会で必要な事務運営以外には使用いたしません。

ł ・感染症対策を各自でお願いいたします。当日、発熱等で体調の悪い場合には、表面に記載の問い合わせ先まで<br>- ご注》ください、〈へ恨し兄にて、天ちのフ=コーツヅまむとびや児のご切さされ歴いしささ、27、5%以 ・感染拡大状況や自然災害等によって、中止や延期をする場合があります。 その場合には、申込み時にお聞きした連絡先にご連絡いたします。 ご連絡ください。(会場入口にて、手指のアルコール消毒および検温のご協力をお願いします。37.5℃以 上の発熱がある場合は、参加をお断りする場合があります。)

<会場への行き方> (1) 大阪シティバス「府立総合医療 センター」下車すぐ (天王寺駅前「あべの橋」バス停から 62、67系統「住吉車庫」行き、6 3系統「浅香」行き、又は64系統 「おりおの橋」行きにご乗車くださ  $U_{o}$ ) (2) 阪堺上町線「帝塚山四丁目」駅 から約0. 7km (徒歩 約10分) (3) 南海高野線「帝塚山」駅から約 1. Okm (徒歩 約15分) (4) JR阪和線「長居」駅から約1. 5Km (徒歩 約18分) (5) 地下鉄御堂筋線「長居」駅から 約1. 6km (徒歩 約20分)

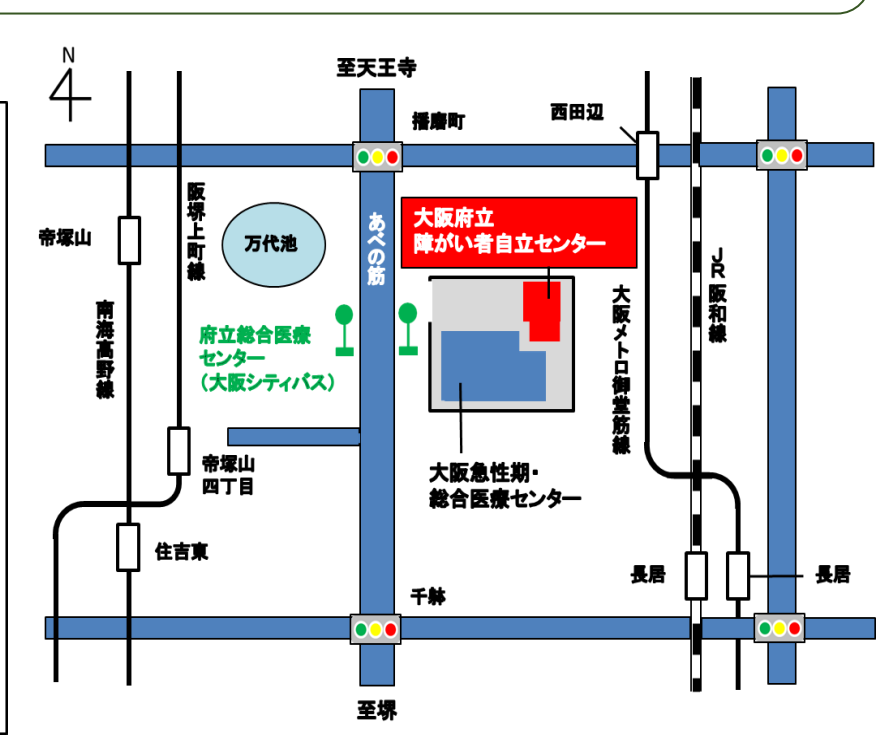